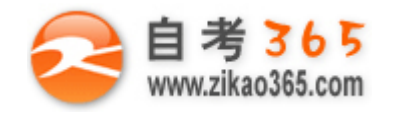

# 中国十大品牌教育集团 中国十佳网络教育机构

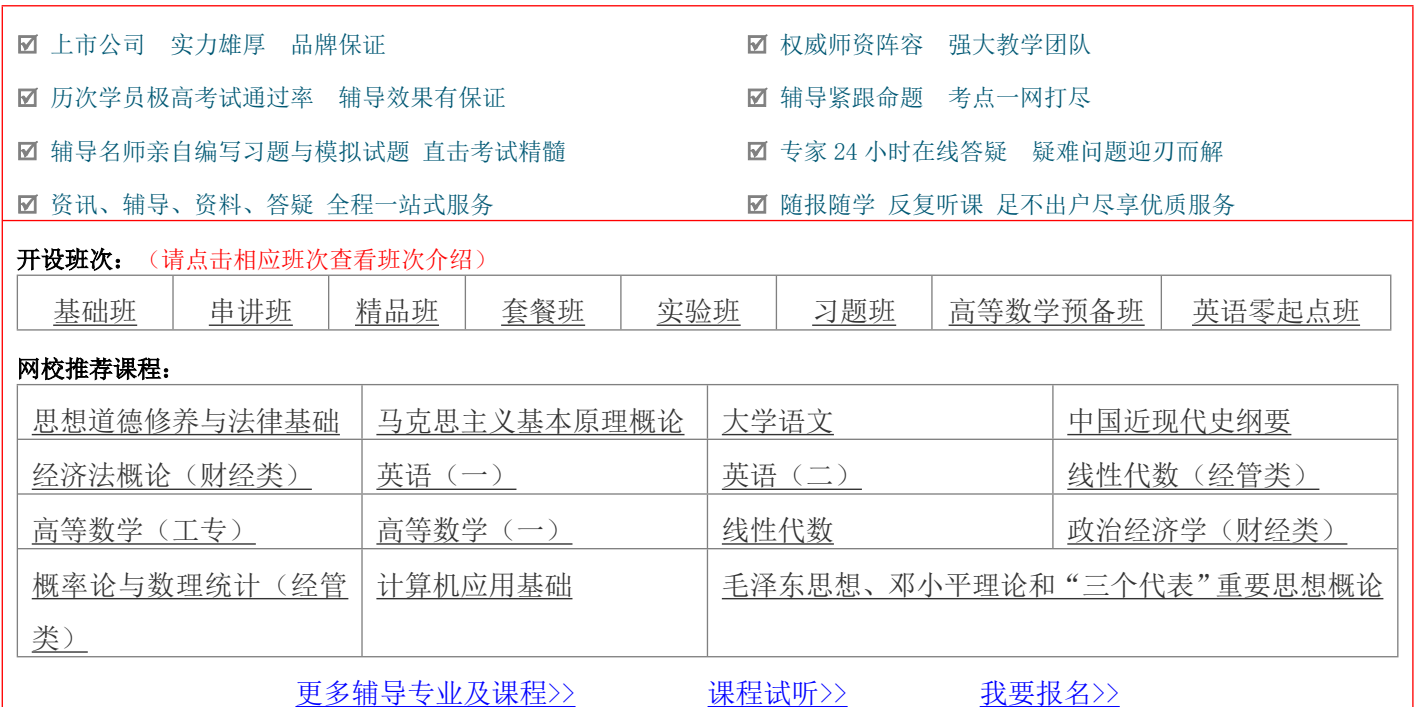

# **浙江省 2011 年 1 月高等教育自学考试 VFP 程序设计试题**

**课程代码:01963**

## **一、判断题(本大题共 10 小题,每小题 1 分,共 10 分)**

## **判断下列各题,正确的在题后括号内打"√,错的打"×。**

- 1. 数据库系统包括数据库系统、数据库和支撑数据库管理系统的软硬件。( )
- 2. 关系数据模型把数据之间的关系看成一个二维表。()
- 3. 在 VFP 中, 对于任何特定动词的字句和一些关键字, 其顺序不能改变。( )
- 4. 可以通过 VFP 提供的向导来创建数据库和表。( )
- 5. 表达式 CTOD ( "04/25/99") 的运行结果是字符型值。( )
- 6. VFP 允许建立自定义过程和自定义函数。( )
- 7.VFP 中包含字段变量和内存变量。( )
- 8.如果一个班只能有一个班长,而且一班长不能同时担任其它班的班长,班级和班长两个实体之间的关系属于多对 一关系。( )
- 9. VFP 中的删除命令 DELETE 的功能是将表中所有记录从表中删去, 只留下表结构。( )
- 10.VFP 中,参照完整性建立时,对父表的关键字段进行更新、删除、插入操作可以提供级联规则、限制规则或忽略 规则。( )

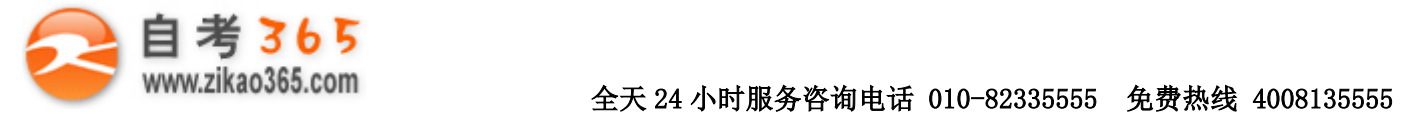

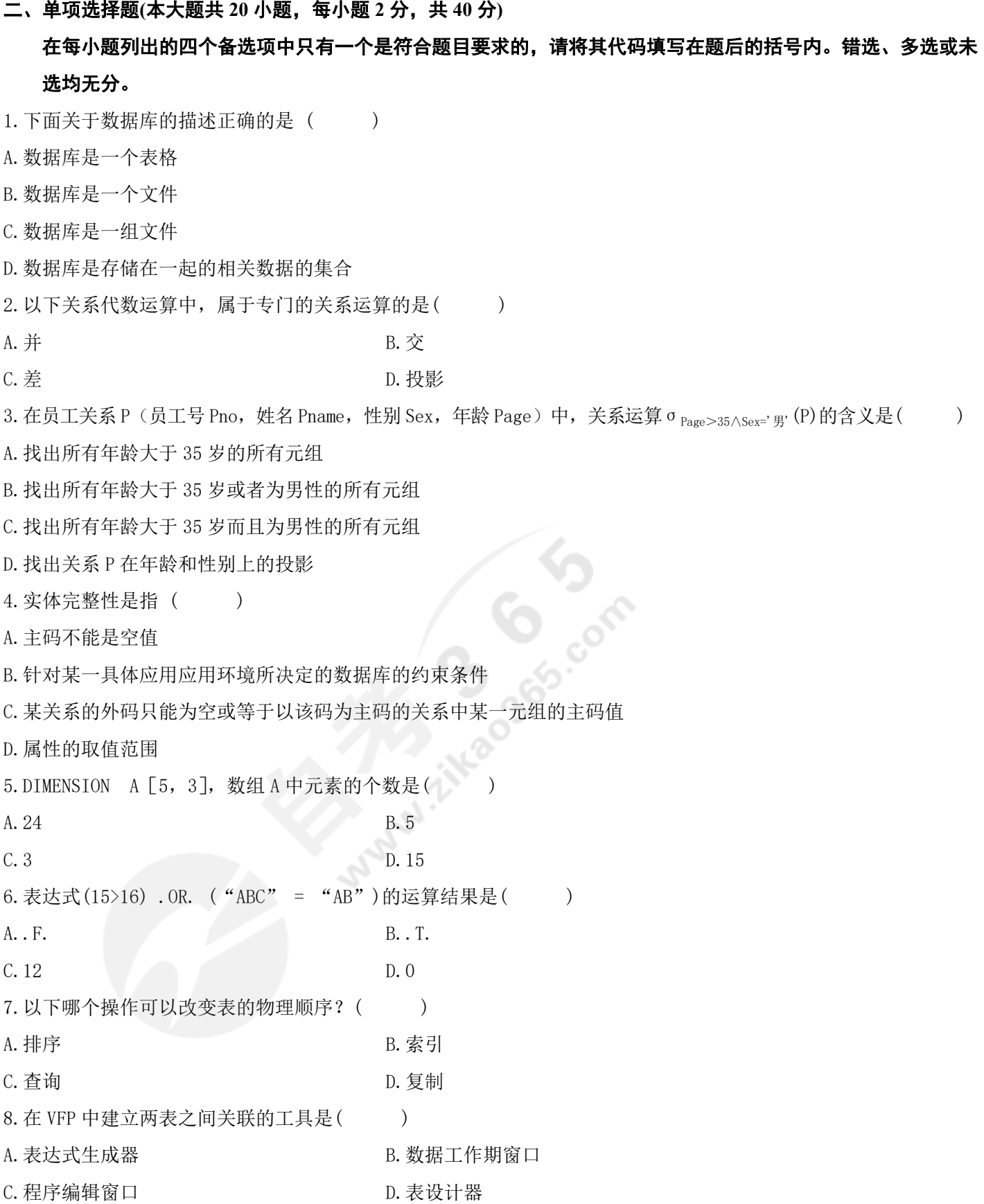

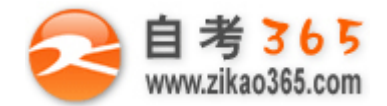

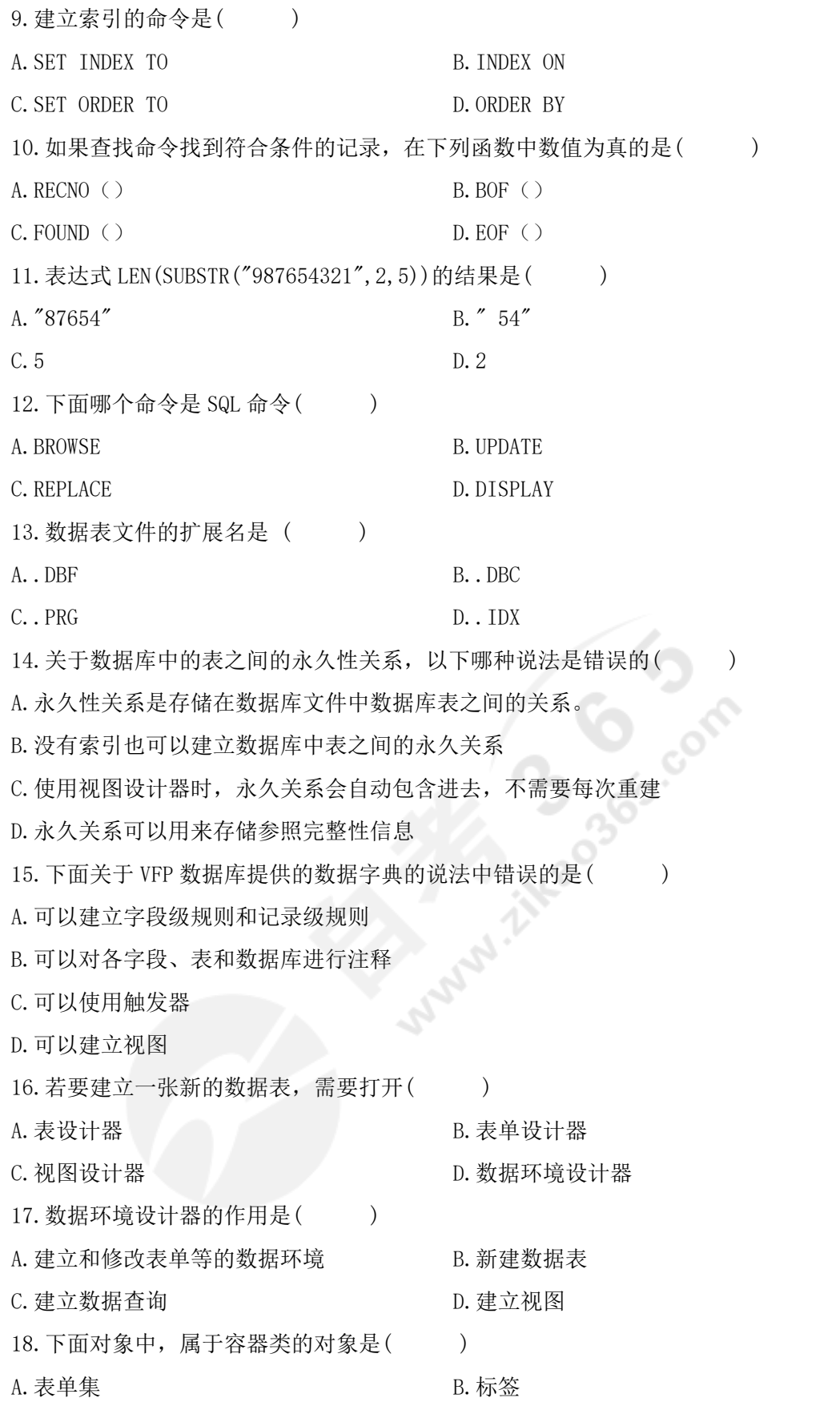

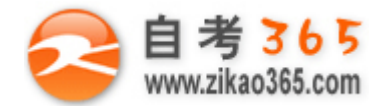

```
C. 列表框 D. 2000 D. 单选按钮
```
19.有一窗体 form1,其中有命令按钮 cmdbutton1,若要响应用户单击窗体 form1 的操作,需要在哪个事件过程中添 加响应代码()

A. form1 的 Show 事件过程 **B.cmdbutton1 的 click 事件过程** 

C.cmdbutton1 的 keypress 事件过程 D.form1 的 click 事件过程

20. 在 Visual FoxPro 中, 使用 SQL 命令将学生 STUDENT 中的学生年龄 AGE 字段的值增加 1 岁, 应该使用的命令是  $($ 

A.REPLACE AGE WITH AGE+1

B.UPDATE STUDENT AGE WITH AGE+1

C.UPDATE SET AGE WITH AGE+1

D.UPDATE STUDENT SET AGE=AGE+1

**三、读程序(本大题共 5 小题,每小题 4 分,共 20 分)**

# **认真阅读所给的程序,每段程序后面会根据上面的程序给出几个小题,每小题列出的四个备选项中只有一个是 符合题目要求的,请将其代码填写在题后的括号内,错选、多选或未选均无分。**

```
【程序(一)】
```
**═══════════════════════════════════════════════════════════════════════════════**

\*表 S1. DBF, 其中有字段变量"编号", 且以它作为关键字已建立索引文件 SA. IDX, 在该表 \*中因误操作可能有一些重复的记录,以下程序是实现查询重复记录并判断是否删除重复的 \*记录。

```
 SET TALK OFF
USE S1 INDEX SA
K = \alpha V"
DO WHILE NOT EOF ()
  XM=编号
  SKIP
 IF DELETE
  DISPLAY
 WAIT "是否立即删除 (Y/N)" TO K
 IF UPPER (K) = "Y" PACK
  ELSE
     RECALL
  ENDIF
```
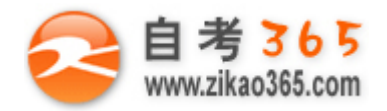

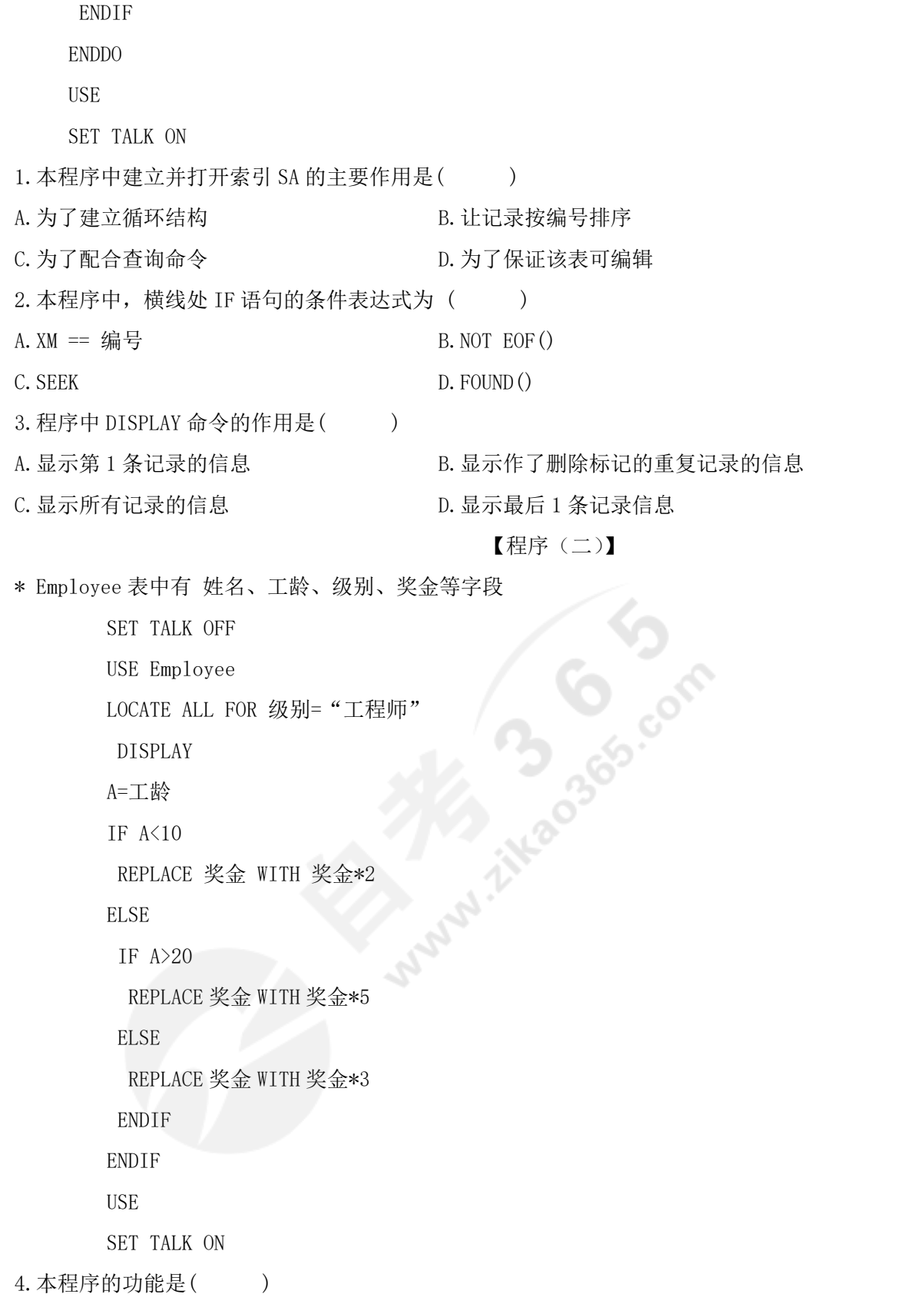

A.显示 employee 表中所有工程师信息,并修改所有工程师奖金,即工龄 10 年以下奖金翻 2 倍,工龄 20 年以上奖金

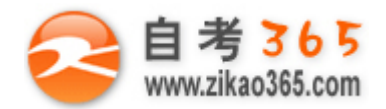

翻 5 倍,工龄为 10 至 20 年奖金翻 3 倍

- B.找到 employee 表中第一个工程师,并修改这个工程师的奖金,即该员工工龄为 10 年以下奖金翻 2 倍,工龄 20 年 以上奖金翻 5 倍,工龄为 10 至 20 年奖金翻 3 倍
- C.显示 employee 表中所有工程师信息,并修改所有工程师奖金,即工龄 10 年以下奖金翻 3 倍,工龄 20 年以上奖金 翻 2 倍,工龄为 10 至 20 年奖金翻 5 倍
- D.找到 employee 表中第一个工程师,并修改这个工程师的奖金,即该员工工龄为 10 年以下奖金翻 3 倍,工龄 20 年 以上奖金翻 2 倍,工龄为 10 至 20 年奖金翻 5 倍
- 5. 若已经对"级别"字段建立索引, 且为当前索引, 将程序中" LOCATE ALL FOR 级别="工程师" ", 这句查询命 今改成 seek 命令, 以下哪个选项是正确的 ? ( )
- 
- A.seek "工程师" B.seek 级别=工程师
- C.seek 级别 **D.seek 级别= "工程师**"

#### **四、书写 VFP 命令序列(本大题共 5 小题,每小题 3 分,共 15 分)**

现有数据库表文件 BOOK.DBF,内容如下:

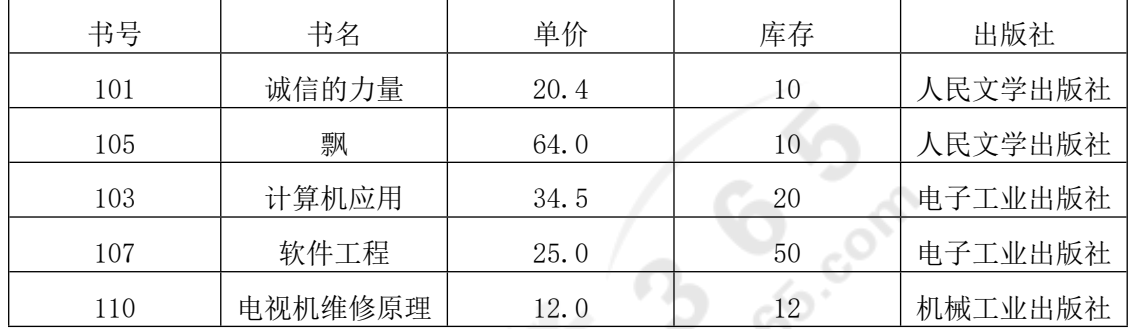

为了获得以下信息,写出下列各小题的 VFP 命令序列

(1)显示库存小于 20 本的书;

(2)查询书号为"101"的书名;

(3)单价升序排序,存贮在 BL 文件中;

(4)为该表添加一字段:总价 N(12,2),并为该字段计算值:单价\*库存;

(5)为该表添加一条新记录,("4041","数据库原理",22.8,20,"机械工业出版社")。

**═══════════════════════════════════════════════════════════════════════════════**

#### **五、SQL 语言命令书写(本大题共 5 小题,每小题 3 分,共 15 分)**

设在某商店管理数据库中有三个表

部门表(部门号,部门名称)

供应商表(供应商编号,供应商名称,联系人,联系电话,地址)

商品表(部门号,商品号,商品名称,单价,数量,供应商编号,产地)

### 根据题意要求,写出相应的 SQL 语言命令

(1) 查询每件商品的名称和部门号、数量并按数量排序;

(2) 查询供应商表中供应商名称为"光华电子"的供应商相关信息;

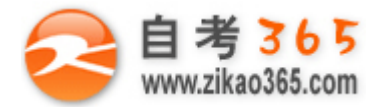

- (3) 查询商品号为"S099"的商品的供应商名称;
- (4) 查询部门个数;
- (5) 删除商品号为"S3008"的商品记录。

自考 365 (-www.zikao365.com-)领先的专注于自学考试的网络媒体与服务平台 - 本套试题共分 7 页, 当前页是第 7 页-

**═══════════════════════════════════════════════════════════════════════════════**

**Municher Branch**